# The ctable package<sup>∗</sup>

Wybo Dekker wybo@servalys.nl

October 12, 2006

### 1 Purpose

The ctable package lets you easily typeset captioned table and figure floats with optional footnotes. Both caption and footnotes will be forced within the width of the table.

If the width of the table is specified, then tabularx will be used to typeset it, and the X column specifier can be used. Otherwise tabular will be used.

This package defines the commands \ctable, \tnote and \tmark, as well as four \tabularnewline generating commands. The latter generate reasonable amounts of whitespace around horizontal rules and are also useful for tabulars outside this package.

Since the ctable package imports the array and booktabs packages, all commands from those packages are available as well.

Note that, in line with the comments that Simon Fear made describing his booktabs package, vertical rules for column separation can be produced with \ctable, but no provisions are made to have them make contact with horizontal rules.

### 2 Usage

\ctable \ctable is called with 4 parameters, of which the first is optional:

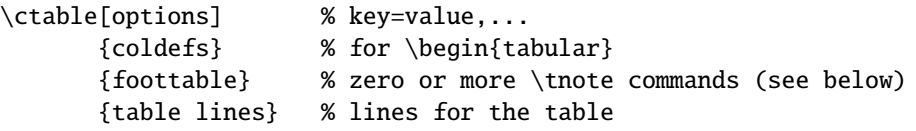

Options are given as key=value pairs, separated by comma's. Extra comma's, including one behind the last pair, don't hurt. Arguments to option should be put between braces if they contain comma's or equals signs. Currently the following option keys have been defined:

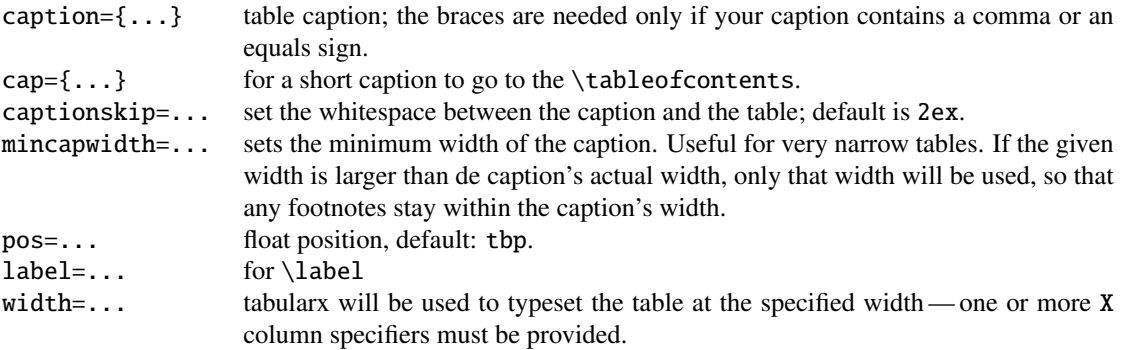

<sup>∗</sup>This document corresponds to ctable v1.8, dated 2006/10/12.

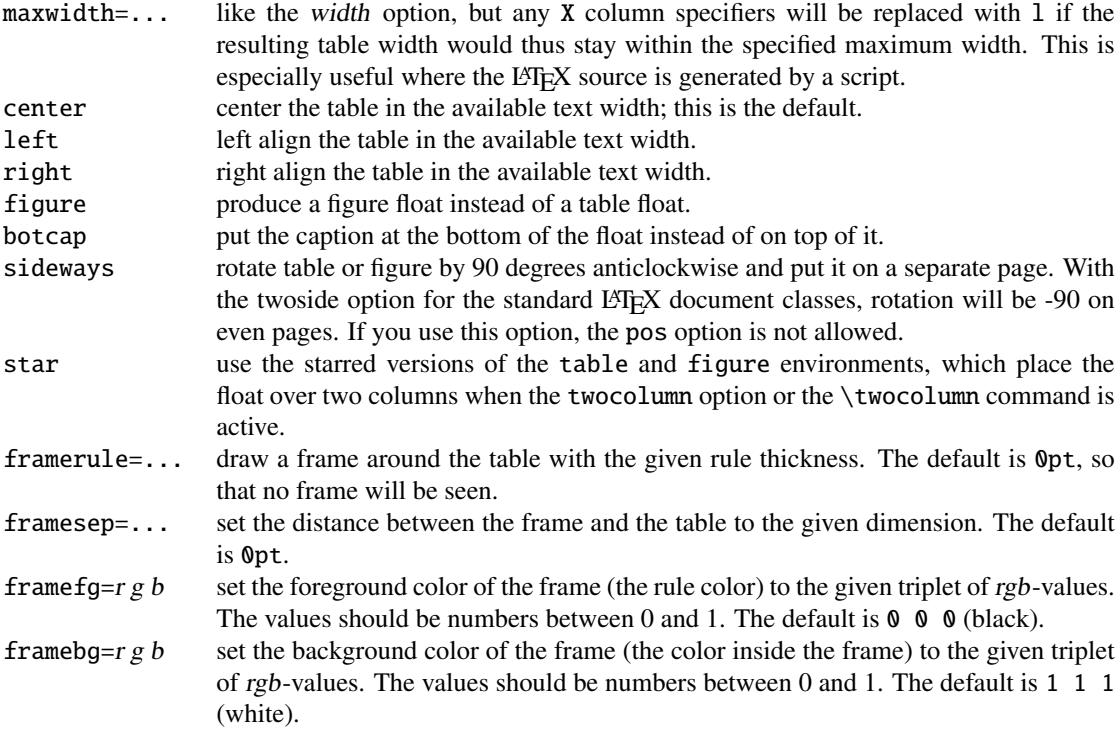

The footnotes are placed under the table, without a rule. You therefore probably will want to use the \tnote \LL (last line) command if you use footnotes. \tnote[label]{footnote text} places *label* footnote text under the table. Can only be used in the foottable parameter described above. The label is optional, the default label is a single *a*. For more detailed control, you can also replace this command with something like labeltext&footnotetext\NN.

\tmark \tmark[label] this command places the superscripted label in the table. It is equivalent with \$ˆ{label}\$. The label is optional, the default label is a single *a*. The newline generating commands are a combination of \tabularnewline and zero or one of booktabs' \toprule, \midrule or \bottomrule. These combinations have been made, and short names have been defined, because source texts for complex tables often become very crowded:

- \NN Normal Newline, generates just a normal new line. An optional dimen parameter inserts extra vertical space under the line
- \FL First Line, generates a new line and a thick rule with some extra space under it. An optional dimen parameter sets the line width; the default is 0.08em
- \ML Middle Line: generates a new line and a thin rule with some extra space over and under it. An optional dimen parameter sets the line width; the default is 0.05em
- \LL Last Line: generates a new line and a thick rule with some extra space over it. An optional dimen parameter sets the line width; the default is 0.08em These macros can be used outside \ctable constructs.
	- Finally, for completeness, here are some of booktabs' commands that may be useful:
- \toprule \toprule[<wd>] where <wd> is the optional thinkness of the rule
- \midrule \midrule[<wd>]
- \bottomrule \bottomrule[<wd>]
	- \cmidrule \cmidrule[<wd>](<trim>){a-b} where <trim> can be r, l, or rl and the rule is drawn over columns a through b
- \morecmidrules \morecmidrules must be used to separate two successive cmidrules
- \addlinespace \addlinespace[<wd>] inserts extra space between rows
- \specialrule \specialrule{<wd>}{<abovespace>}{<belowspace>}
	- See the booktabs documentation for details.

Table 1: The Skewing Angles  $(\beta)$  for  $Mu(H) + X_2$  and  $Mu(H) + HX^a$ 

|                                        | $H(Mu) + F2$     | $H(Mu) + Cl2$ |  |  |
|----------------------------------------|------------------|---------------|--|--|
| $\beta$ (H)                            | $80.9^{\circ b}$ | $83.2^\circ$  |  |  |
| $\beta$ (Mu)                           | $86.7^\circ$     | $87.7^\circ$  |  |  |
| $\alpha$ for the abstraction reaction, |                  |               |  |  |

 $Mu + HX \rightarrow MuH + X.$ 

 $b<sup>b</sup>$  1 degree =  $\pi/180$  radians.

*c* this is a particularly long note, showing that footnotes are set in raggedright mode as we don't like hyphenation in table footnotes.

#### 2.1 The width and maxwidth options

When LATEX-sources containing tables are generated automatically by a script, it is often not known in advance what the maximum size of an l column will be. A good solution for this is to use an X specifier, typesetteing the table at the text width with the tabularx package. However, this will result in too much white space in cases where the column contains small texts only. This problem can be solved by using the maxwidth option instead of the width option. The X specifiers will then be replaced with l as long as the width of the resulting table stays with the specified maximum width.

#### 3 Examples

#### 3.1 Tables

Table 1 is an example taken from the related package threeparttable.sty by Donald Arseneau, with an extra footnote. It was typeset with:

```
\ctable[
  cap = The Skewing Angles,
  caption = The Skewing Angles ($\beta$) for
           \{\tan\theta Mu(H)+X_2\ and \{\tan\theta Mu(H)+HX\ \tmark,
  label = tab:nowidth,
]{rlcc}{
  \tnote{for the abstraction reaction,
        $\fam0 Mu+HX \rightarrow MuH+X$.}
  \tnote[b]{1 degree${} = \pi/180$ radians.}
  \tnote[c]{this is a particularly long note, showing that
           footnotes are set in raggedright mode as we don't like
           hyphenation in table footnotes.}
\{ \} \{ \}& & $\fam0 H(Mu)+F_2$ & $\fam0 H(Mu)+Cl_2$ \ML
 &$\beta$(H) & $80.9ˆ\circ$\tmark[b] & $83.2ˆ\circ$ \NN
 &$\beta$(Mu) & $86.7ˆ\circ$ & $87.7ˆ\circ$ \LL
}
```
Table 2 is an example with a width specification, taken from the tabularx documentation, with the vertical rules removed. By using the trimming parameters of the  $\LR$ ,  $MR$ , and  $\RR$  commands of the booktabs package, some of the horizontal splitting was regained. By using the left option, the table has been left aligned. It was typeset with:

```
\ctable[
  caption = Example with a specified width of 100mm,
  width = 100mm,pos = b,
```

```
label = tab:width,left
]{c>{\raggedright}Xc>{\raggedright}X}{
  \tnote{footnotes are placed under the table}
\{ \} \{ \}\multicolumn{4}{c}{Example using tabularx} \ML
  \multicolumn{2}{c}{Multicolumn entry!} & THREE & FOUR \NN
      \{\mathrm{r}\}_{1-2}\\mathrm{d} {3-3} \cmidrule(l) {4-4}
  one&
  The width of this column depends on the width of the
     table.\tmark &
  three&
  Column four will act in the same way as
  column two, with the same width. \LL
}
```
#### 3.2 Figures

Figures, even single ones, are always put in tabular cells. This is not particularly handy for single pictures, but it eases the construction of arrays of pictures, including sub-captions, delineation, and spacing. Figure 1 shows a figure that has been produced with the \ctable command, in combination with \usepackage{carom}; it has been typeset with:

```
\ctable[
  caption = The di- and tri-bromobenzenes,
  label = fig,botcap,
  framebg = .53 .81 .92,framerule = 1pt,
  framesep = 4ex,figure,
]\{ccc\}\{\}\\bzdrv{1==Br;2==Br}&
  \bzdrv{1==Br;3==Br}&
  \bzdrv{1==Br; 4==Br} \NN
  1,2 & 1,3 & 1,4 \NN[3ex]
  \bzdrv{1==Br;2==Br;3==Br}&
  \bzdrv{1==Br;2==Br;4==Br}&
  \bzdrv{1==Br;3==Br;5==Br} \NN
  1,2,3 & 1,2,4 & 1,3,5
}
```
(The excessive whitespace at the left of the figure is caused by the bounding boxes generated by the carom package.)

Table 2: Example with a specified width of 100mm

| Example using tabularx |                                                                       |              |                                                                                   |  |
|------------------------|-----------------------------------------------------------------------|--------------|-----------------------------------------------------------------------------------|--|
| Multicolumn entry!     |                                                                       | <b>THREE</b> | – FOUR                                                                            |  |
| one                    | The width of this<br>column depends on the<br>width of the table. $a$ | three        | Column four will act in<br>the same way as<br>column two, with the<br>same width. |  |

*a* footnotes are placed under the table

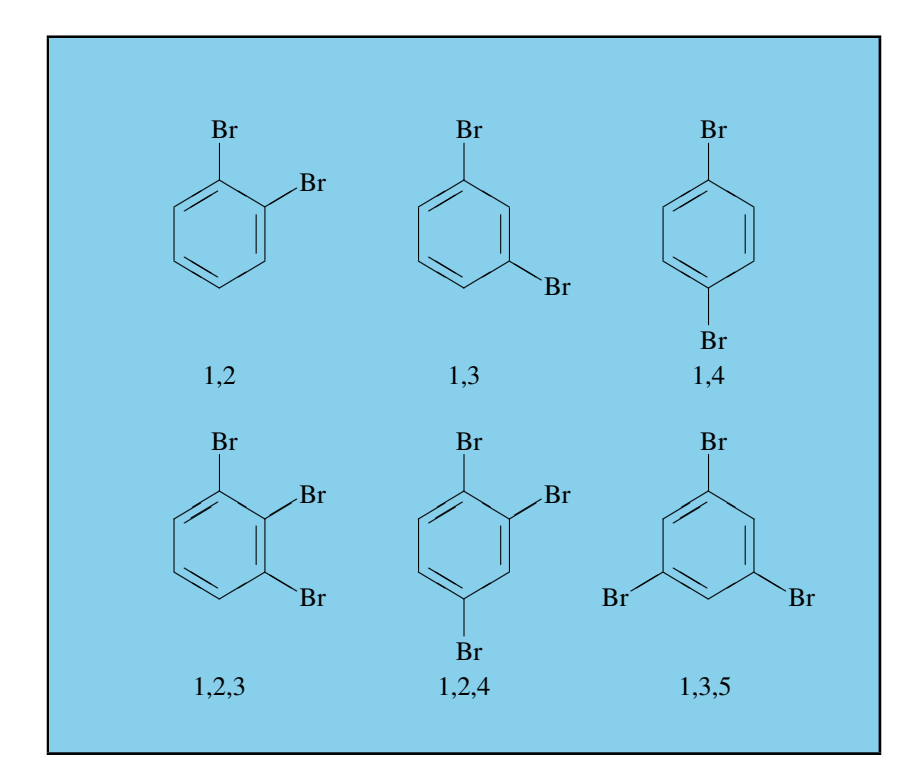

Figure 1: The di- and tri-bromobenzenes

### 4 Implementation

1\RequirePackage{xspace,color,xkeyval,array,tabularx,booktabs,rotating} 2\def\NN{\tabularnewline} \def\FL{\toprule} \def\ML{\NN\midrule} \def\LL{\NN\bottomrule} \def\@ctblfgcolor#1 #2 #3={\definecolor{@ctblframefg}{rgb}{#1,#2,#3}} \def\@ctblbgcolor#1 #2 #3={\definecolor{@ctblframebg}{rgb}{#1,#2,#3}} \newdimen\@ctblframesep \newdimen\@ctblframerule \newdimen\@ctblwidth \newdimen\@ctblcaptionskip \newdimen\@ctblmaxwidth \newdimen\@ctblmincapwidth \newdimen\@ctblw % the final width \newdimen\@ctblww \newdimen\@ctbloldsep \newdimen\@ctbloldrule

Allocate box registers so that we can determine the widths of the tables

```
18 \newbox\ctbl@tabelx % the width with X columns
19 \newbox\ctbl@tabel % the width where X is replaced with l
20 \newbox\ctbl@t % the final box will become one of the two above
```
Option setting commands from keyval. The table position (here, top, bottom, page) gets a special treatment, since LATEX does not expand commands there. So instead of putting things like tbp in a command like \@ctblbegin we put \begin{table}[tbp] in it.

```
21 \define@key{ctbl}{caption}{\def\@ctblcaption{#1}}%
22 \define@key{ctbl}{cap}{\def\@ctblcap{#1}}%
```

```
23 \define@key{ctbl}{label}{\def\@ctbllabel{#1}}%
24 \define@key{ctbl}{pos}{\def\@ctblpos{#1}\def\@ctblbegin{\@ctblbeg[#1]}}%
25 \define@key{ctbl}{width}{\@ctblwidth=#1}%
26 \define@key{ctbl}{maxwidth}{\@ctblmaxwidth=#1}%
27 \define@key{ctbl}{mincapwidth}{\@ctblmincapwidth=#1}%
28 \define@key{ctbl}{botcap}[]{\def\@ctblbotcap{1}}%
29 \define@key{ctbl}{sideways}[]{\def\@ctblsideways{sideways}}%
30 \define@key{ctbl}{rotate}[]{\def\@ctblsideways{sideways}%
31 \PackageWarning{ctable}{%
32 using obsolete option 'rotate', use 'sideways' instead}
33 }%
34 \define@key{ctbl}{figure}[]{\def\@ctbltaborfig{figure}}%
35 \define@key{ctbl}{center}[]{\def\@ctblalign{center}}%
36 \define@key{ctbl}{right}[]{\def\@ctblalign{flushright}}%
37 \define@key{ctbl}{left}[]{\def\@ctblalign{flushleft}}%
38 \define@key{ctbl}{star}[]{\def\@ctblstarred {*}}%
39 \define@key{ctbl}{framerule}{\@ctblframerule=#1}%
40 \define@key{ctbl}{framesep}{\@ctblframesep=#1}%
41 \define@key{ctbl}{framefg}{\@ctblfgcolor#1=}%
42 \define@key{ctbl}{framebg}{\@ctblbgcolor#1=}%
43 \define@key{ctbl}{captionskip}{\@ctblcaptionskip=#1}%
a caption will only be generated if the caption option was used:
44 \def\@ctblCaption{
45 \ifx\@ctblcap\empty\let\@ctblcap\@ctblcaption\fi
46 \ifx\@ctblcaption\empty\else
47 \caption[\@ctblcap]{\label{\@ctbllabel}\@ctblcaption}
48 \overline{\phantom{a}15}49 }
50 \def\@ctblframe#1#2#3{%
51 \@ctbloldsep\fboxsep\fboxsep\@ctblframesep%
52 \@ctbloldrule\fboxrule\fboxrule\@ctblframerule%
53 \fcolorbox{#1}{#2}{\fboxsep\@ctbloldsep\fboxrule\@ctbloldrule #3}%
54 }
55 \newcommand{\tnote}[2][a]{%
56 \hbox{\@textsuperscript{\normalfont\textit{#1}}}&#2\NN}
57 \newcommand{\tmark}[1][a]{%
58 \hbox{\@textsuperscript{\normalfont\textit{#1\xspace}}}}
59 \newcommand{\ctable}[4][]{%
60 \def\@ctbltaborfig{table}%
61 \def\@ctblalign {center}%
62 \def\@ctblsideways {}%
63 \def\@ctblpos {}%
64 \def\@ctblcaption {}%
65 \def\@ctblcap {}%
66 \def\@ctbllabel {}%
67 \def\@ctblbeg {\begin{\@ctblsideways\@ctbltaborfig\@ctblstarred}}%
68 \def\@ctblbegin {\@ctblbeg}%
69 \def\@ctblend {\end{\@ctblsideways\@ctbltaborfig\@ctblstarred}}%
70 \def\@ctblbotcap {}%
71 \def\@ctblstarred {}%
72 \definecolor{@ctblframefg}{rgb}{0,0,0}%
73 \definecolor{@ctblframebg}{rgb}{1,1,1}%
74 \@ctblframerule0pt
75 \@ctblcaptionskip2ex
76 \@ctblframesep0pt
77 \@ctblwidth=0pt
78 \@ctblmaxwidth=0pt
79 \@ctblmincapwidth=0pt
```

```
80 \setkeys{ctbl}{#1}%
```
It makes no sense to use width together with maxwidth or pos together with sideways

```
81 \ifdim\@ctblwidth=0pt\else
82 \ifdim\@ctblmaxwidth=0pt\else
83 \PackageError{ctable}{
84 You may not use the width and maxwidth options together}{%
85 Use either width or maxwidth}
86 \overline{\text{fi}}87 \fi
88 \ifx\@ctblpos\empty\else
89 \ifx\@ctblsideways\empty\else
90 \PackageError{ctable}{
91 You may not use the pos and sideways options together}{%
92 Rotated tables and figures are always typeset on a separate page}
93 \setminusfi
94 \setminusfi
95 \newcolumntype{Y}{X}% save the X type
```
save the table contents in a box, so we can determine its width, one box will contain the table typeset with the tabular environment:

```
96 \sbox\ctbl@tabel{%
97 \newcolumntype{X}{l}% temporarily make type X = 198 \@ctblframe{@ctblframefg}{@ctblframebg}{%
99 \begin{tabular}{#2}
100 #4
101 \end{tabular}%
102 }%
103 }%
```
the other will get the table typeset with the tabularx environment:

```
104 \sbox\ctbl@tabelx{%
105 \newcolumntype{X}{Y}% restore X
106 \@ctblframe{@ctblframefg}{@ctblframebg}{%
107 \begin{tabularx}{\ifdim\@ctblwidth>0pt\@ctblwidth\else\@ctblmaxwidth\fi}{#2}
108 #4
109 \end{tabularx}%
110 }%
111 }%
```
if no maxwidth was given:

112 \ifdim\@ctblmaxwidth=0pt

and also no width:

113 \ifdim\@ctblwidth=0pt

then use the tabular environment:

```
114 \sbox{\ctbl@t}{\usebox\ctbl@tabel}%
115 \else
```
if width was given: use the tabularx environment

```
116 \sbox{\ctbl@t}{\usebox\ctbl@tabelx}%
117 \forallfi
118 \else
```
with the maxwidth option, we check if the table, typeset with the tabular environment would get too wide:

119 \ifdim\wd\ctbl@tabel>\@ctblmaxwidth

if so, we use the tabularx environment:

120 \sbox{\ctbl@t}{\usebox\ctbl@tabelx}% 121 \else

but if within limits, we use the tabular environment:

122 \sbox{\ctbl@t}{\usebox\ctbl@tabel}% 123  $\qquad \qquad \int f$ i 124  $\setminus$ fi

the ctbl@t box now contains the table as we want to typeset it; determine its width:

125 \@ctblw=\wd\ctbl@t

If mincapwidth was set, make only as wide as needed for the caption so that any footnotes stay within the caption width

```
126 \ifdim\@ctblmincapwidth=0pt\@ctblww=\@ctblw\else%
127 \settowidth{\@ctblww}{Table 1: \@ctblcaption}
128 \ifdim\@ctblww>\@ctblmincapwidth\@ctblww=\@ctblmincapwidth\fi%
129 \setminusfi
```
\@ctblbegin is now defined as something like \begin{table}[tbp].

```
130 \@ctblbegin
131 \begin{\@ctblalign}
132 \begin{minipage}{\@ctblww}
133 \ifx\@ctblbotcap\empty\@ctblCaption\vspace{\@ctblcaptionskip}\fi
134 \centering{\usebox\ctbl@t} % insert the tabular
135 \def\@ctblfootnotes{#3}
136 \ifx#3\empty\else % append footnotes, if any
137 \\
138 \begin{tabularx}{\hsize}{r@{\,}>{\footnotesize\raggedright}X}
139 #3
140 \end{tabularx}
141 \quad \text{If}142 \ifx\@ctblbotcap\empty\else\@ctblCaption\fi
143 \end{minipage}
144 \end{\@ctblalign}
145 \@ctblend
146 }
```
## Index

Numbers written in italic refer to the page where the corresponding entry is described; numbers underlined refer to the code line of the definition; numbers in roman refer to the code lines where the entry is used.

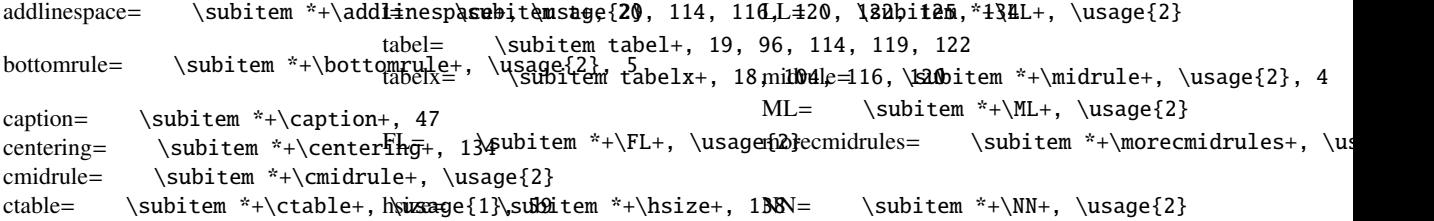

settowidth= \subitem \*+\setto**widtk=**, 12\subitem \*+\tmark+, \u<mark>pade</mark>{2}, 5&ubitem \*+\toprule+, \usage{2}, 3 specialrule= \subitem \*+\specitmbtude+, \sushayte{m?}\*+\tnote+, \uspague{2}, 5\Subitem \*+\xspace+, 58